## Report Name: Summary of Performance Report

**Purpose:** To provide an overview of the student's active IEP including secondary transition information. This report can be utilized as a part of secondary transition planning and then disseminated to a student and their family prior to exiting from school.

## Includes:

Student Demographics: Student Name; SASID; Local ID; DOB; Resident County; Resident School; Service County; Service School; Grade; Address; Primary Contact; Primary Contact Number; Primary Contact Email Address; Secondary Contact; Secondary Contact Number; Secondary Contact Email Address

Basic Information: Primary disability; Special Education Placement

IEP Information: Special Considerations; Accommodations; Supplementary Aids; Test Scores; Present Levels of Educational Performance; Goals; Transition; Agency Linkage; and Transition Activities with progress monitoring

1. The **Summary of Performance Report** can be filtered by Resident County/School, Service County/School and/or Grade.

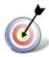

Tip: The search will only yield results for resident and service schools to which the user is assigned.

2. Once criteria have been selected, click **Get Students** to view the names of the students that meet the selected criteria.

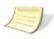

**Note:** If the service county and school, as well as, the Resident County and school criteria are selected, the reporting tool will yield a smaller, more specific set of results. Selecting the resident county will produce a report of students within the selected county regardless of Service County. Selecting the service county will produce a report of students within the selected county regardless of Resident County.

| Residence County                                                                                                    |   |
|----------------------------------------------------------------------------------------------------|---|
| Training County                                                                                                    | , |
| Residence School                                                                                                    |   |
| Public    Private                                                                                                    |   |
| Public Schools                                                                                                    |   |
| Training Elementary                                                                                                    | , |
| Service County                                                                                                    |   |
| Tanana Tanana Ta | , |
| Grade                                                                                                    |   |
|                                                                                                    | , |

- 3. Choose which student or students will be included in the Summary of Performance report by clicking on the square check box next to the desired student's name.
- 4. Or, to choose all students, click the **Select All** button.
- 5. Click Run Report.

Summary of Performance

6. The results can be viewed on screen, printed or downloaded to a CSV file (see page XVII-3 – 5).

# **Summary of Performance Report**

# Resident County: Training County Resident School: Training High Holly Crawford-17 Secondary Contact Email Addres Basic Information Special Considerations Visually Impaired Hearing Impaired Behavioral Intervention Plan Accommodations Instructional and testing accommodations accommodations are required at this time. Supplementary Aids 10 - Provide proofreading checklist (06/23/2017 - 05/22/2018) Service 1 Service 2 Test Scores Present Levels of Educational Performance Holly's parents stated that Holly libes school and that she is making progress. Both her parents report to she gets along used with both peers and adults. When not at subset, she enjoys denning, simple, planning, the guitas, taking plattown, randing, and top boarding. Holly describes harmal are aspectful of authority creative, energetic, cooperative, flexible, independent, social, friendly, musical, artistic, a good listener, and prunched.

What are the student's strengths, interest areas, significant personal attributes, and personal accomplishing

vivinia are the success a succession, increase, are as a symmetric personal extraordices, and poli-ficeward of folly success have shared that he grades are impracted by he lade of ability to stay organized and focused in order to complete assignments at grade-level standards. Also, impacting folly's achievement with he Stanyland College and Carrier Readiness Standards in her inability to complete virition assignments at the 6th grade level.

How does the student's disability affect his/her involvement in the general education curriculum?

Helly's progress in the general education curriculum is impacted by her difficulty with staying organized and focused in order to complete assignments at 9th grade level Maryland College and Career Ready Standards.

#### Goals

How will the parent be notified of the student's progress toward the IEP goals? Meetings

Monthly

Goal 1

By June, 2018, Holly will use graphic organizers and outlines to construct paragraphs that express information in an organized fashion as measured by a score of 3 or more based on a 9th grade 5-point writing rubric, on at least 5 assignments.

ESY Goal

By December 2017, Holly will use an outline to organize complex ideas, concepts, and information in order to introduce a topic, with a score of 3 or more based on a 9th grade 5-point writing rubric, on 3

By April 2018. Holly will use a graphic organizer to expend a topic with well-chosen, relevant, and sufficient facts, to write an informative paragraph that earns a score of three or better on a 5th grade 5-point writing rubric, on 3 assignments.

TRANSITION (To be completed annually, beginning at age 14 or younger, if determined appropriate.)

05/19/2017

Holly was provided with a CAREER CLUSTER INTEREST INVENTORY list on September 14, 2016, Holly's

highest scoring interest was in the area of sales and manufacturing.

Holly stated that she wants to work in store that sells clothes and shoes so she can get a discount. She will try to get a part time job after-school at the nearby clothing store.

POSTSECONDARY COALS (Outcomes): Postsecondary goal(s) are to be recorded here. At least one goal myest be indicated for training and/or education Fundament (remained):

Holly will be employed in the field of retail sales after graduation from high school-

Upon high school graduation, Holly will attend the management training program offered through Walmart.

CDURSE OF STUDY: The course of study is to support the stated postsecondary goal(s)

Human Consumer Services, Hospitality & Tourism

The student is projected to ext/graduate school. May 20, 2020 (month, day, year). Have the student and parents been informed that rights under DIGA do not transfer to students with disabilities on reaching age of majority, except under limited circumstances, as described in Education Article §9 412.2, Anontated Code of Stanjand? Yes

Annual date student and parent were provided a copy of the Transition Planning Guide:05/23/2017

Annual date student and parent were provided a copy of the Transition Planning Guide(05/22/2017

### AGENCY LINKAGE:

| AGENCY LINKAGE                                              | Consent for<br>Referral or<br>Applications | "The student<br>has been<br>referred or<br>applied to: | Consent for<br>Agency<br>Representative<br>Invite to the IEP<br>team meeting: | *Agency<br>Representatives<br>were invited to<br>the IEP Team<br>meeting: | Anticipated<br>Services in<br>Transition: |
|-------------------------------------------------------------|--------------------------------------------|--------------------------------------------------------|-------------------------------------------------------------------------------|---------------------------------------------------------------------------|-------------------------------------------|
| Division of<br>Rehabilitation<br>Services (DORS):           | No                                         | No                                                     | No                                                                            | N/A                                                                       | No                                        |
| Developmental<br>Disabilities<br>Administration (DDA):      | No                                         | No                                                     | No                                                                            | N/A                                                                       | No                                        |
| Behavior Health<br>Administration (BHA):                    | No                                         | No                                                     | No                                                                            | N/A                                                                       | No                                        |
| Department of Labor,<br>Licensing, and<br>Reputation (DLLR) | No                                         | No                                                     | No                                                                            | N/A                                                                       | No                                        |

Holly is not the eligible age or grade for DORS at this time, she may be referred during the fall of her

Student and parent have been provided with a self-referral form for DDA.

Helly is not eligible for services through BHA because she does not meet the eligibility criteria.

Holly attended and led the IEP meeting. Holly's father attended. Parent was provided with:

DDA Self-Referral Application.
Parent's Rights Procedural Safeguards Notice.

Transition Planning guide.

TRANSITION ACTIVITIES:

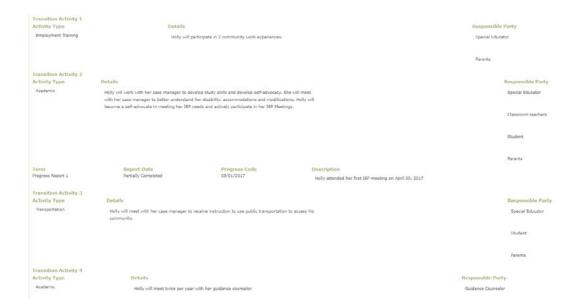

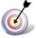

**Tip:** An informative webinar on the Summary of Performance Report is available at <a href="https://marylandlearninglinks.org/maryland-summary-performance-msop/">https://marylandlearninglinks.org/maryland-summary-performance-msop/</a>.